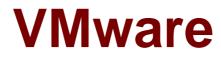

# Exam 2VB-602

## VMware Specialist: vRealize Operations

Version: Demo

[Total Questions: 10]

#### Question No:1

View the Exhibit.

The VM chg-web-01a is a member of several Custom Groups including the "Production VMs" Custom Group. The "Production VMs" Custom Group is associated with the "No CPU and memory overcommit" Policy.

| Edit group                                     |                 |                  |                                        |
|------------------------------------------------|-----------------|------------------|----------------------------------------|
| Name Production VMs                            |                 | ]                |                                        |
| Group Type 🛛 🗸 🗸                               | Policy          | No CPU and memor | <mark>ry overcommit</mark> 🔻           |
| Preview group                                  |                 |                  |                                        |
| Name                                           |                 |                  |                                        |
| MGMTPM-L1-RELAY-01                             |                 |                  |                                        |
| base-w12-01                                    |                 |                  |                                        |
| chg-app-01a                                    |                 |                  |                                        |
| chg-db-01a                                     |                 |                  |                                        |
| chg-web-01a                                    |                 |                  |                                        |
| chg-web-02a                                    |                 |                  |                                        |
| 🚯 linux-base-01a                               |                 |                  |                                        |
| Manager                                        |                 | U About   H      | op   admin • Q chg-web-01a             |
| C chg-web-01a Actions -                        |                 | ~ 0 8VM          | fware Policy for Interactive workloads |
| Summary Alerts Analysis Troubleshooting Detail | s Environment   | Projects Reports |                                        |
| Workload Anomalies E Faults Creactly Rema      | ning 💧 Time Rem | aining 🗱 Stress  | E See                                  |
|                                                | Workload        | Trend: 30d       |                                        |
| 15 Good: No Issues<br>What is workload?        |                 |                  |                                        |
| what is workload?                              |                 |                  |                                        |

As shown in the Exhibit, what is the effective policy for this VM? (Choose the best answer.)

- A. There is no policy associated with the chg-web-01a VM
- B. The VMware Policy for Interactive workloads policy
- C. The No CPU and memory overcommit policy
- **D.** The Default policy

#### Answer: B

#### Question No : 2

What is the length of the sliding window used to calculate recommended capacity? (Choose the best answer.)

**A.** 60 days **B.** 90 days **C.** 120 days **D.** 30 days

Answer: D

## **Question No:3**

Which view type would display a tabular data set of specific objects in a monitored environment? (Choose the best answer.)

- A. List
- **B.** Distribution
- C. Text
- D. Trend

## Answer: A

### **Explanation:**

Reference https://pubs.vmware.com/vrealizeoperationsmanager-6/index.jsp?topic=%2Fcom.vmware.vcom.core.doc%2FGUID-6EA000E9-0127-45A3-AF31-322EDCFB9EC8.html

### **Question No:4**

In vRealize Operations (vROps), what are three reasons for using custom data centers (CDC)? (Choose three.)

- A. Forecast and analyze capacity needs for the objects it contains
- B. Group objects across different vROps instances
- C. Provide capacity analytics and capacity badge computations for the objects it contains
- D. Group data centers, clusters, hosts, virtual machines and datastore objects that span

multiple vCenter server instances

### Answer: A,C,D

Explanation: Reference https://docs.vmware.com/en/vRealize-Operations-Manager/6.5/com.vmware.vcom.core.doc/GUID-B8A67BF8-B283-4B47-8F04-D3ECB1A04723.html

## Question No: 5

What is required for configuring the autoswitch of dashboards? (Choose the best answer.)

**A.** Enabling all dashboards for auto transition, which will then transition all every five minutes, in the order dashboards were first opened

**B.** No action; dashboards will automatically switch through all open tabs, with one transition every five minutes

C. Enabling specific dashboards for auto transition, selecting the switch time interval from one dashboard to the next, and determining the transition order of the enabled dashboards
D. Deleting dashboards from the autoswitch configuration that should NOT be in the transitions, selecting the switch time interval from one dashboard to the next, and determining the transition order of the remaining dashboards

### **Answer: A**

### **Question No:6**

What are three actions that are managed in the Policies section of vRealize Operations? (Choose three.)

- A. Modify the CPU demand value in a custom profile
- **B.** Modify the level above which the Faults badge will be read
- C. Determine which resources are included in workload calculations
- D. Set the virtual CPU to physical CPU overcommit ratio to use in capacity calculations
- E. Enable the calculation of capacity metrics and badges

#### Answer: C,D,E

## **Question No:7**

An administrator needs to create a new report. He would like to use an existing report as a reference and make a few changes to save time.

Which method would the administrator use? (Choose the best answer.)

**A.** Create a new, blank report and select the option to copy all the objects from an existing report

**B.** Open the existing report and write down a description of all the objects within, then create a blank report and add objects in one at a time based on the notes

**C.** Copy the report to his clipboard and paste that object into a new, blank report **D.** Use the Clone Template function to clone the existing report where he can make changes that will be saved as a new report

#### **Answer: D**

### Question No: 8

For which two of the listed scenarios can vRealize Operations custom dashboards be created? (Choose two.)

A. Displaying end user experience information related to a custom group

B. Displaying capacity information for a fixed set of objects

**C.** Displaying health and performance metrics for a specific object selected from a filtered list of object types

**D.** Displaying configuration files for a specific object from a list of all objects in the system

### Answer: B,C

#### **Question No : 9**

What is the maximum supported number of analytic nodes in a single vRealize Operations cluster? (Choose the best answer.)

**A.** 16

**B.** 8

**C.** 32

**D.** 64

#### Answer: B

#### **Explanation:**

Reference http://www.virtualizationblog.com/vrealize-operations-manager-sizingguidelines/

Question No : 10

Which is a valid use case for building a Project? (Choose the best answer.)

A. To simulate the additional projected costs needed for new hosts

**B.** To simulate adding new hosts to a cluster and at the same time coming up with the projected costs for this new hardware

C To examine wOrkers compliance

**C.** To examine vSphere compliance

**D.** To simulate adding new hosts to a cluster

**Answer: D**